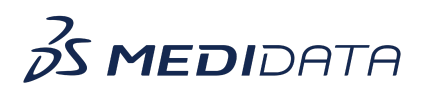

## **RBQM: Configuring Quality ToleranceLimits (QTLs) eLearning Course Outline**

**Course Description:** In this course, you will learn about how to configure and manage QTLs. The course covers:

- How to create, define, and add custom QTLs
- How to manage custom QTLs- activate, deactivate, and modify QTLs
- QTL Scheduler for Data Refresh

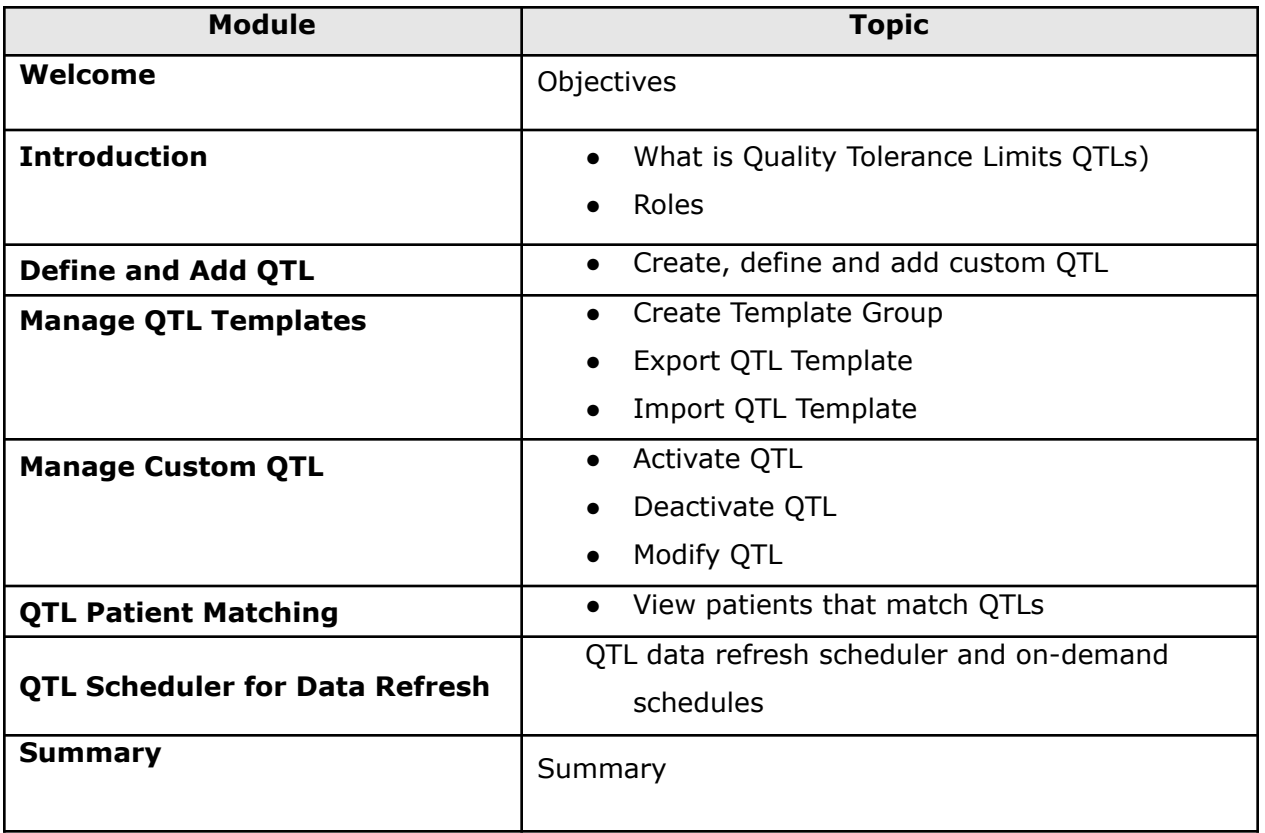

Approximate Duration: 12 minutes